# Kontrollstrukturen

## Bedingte Anweisung

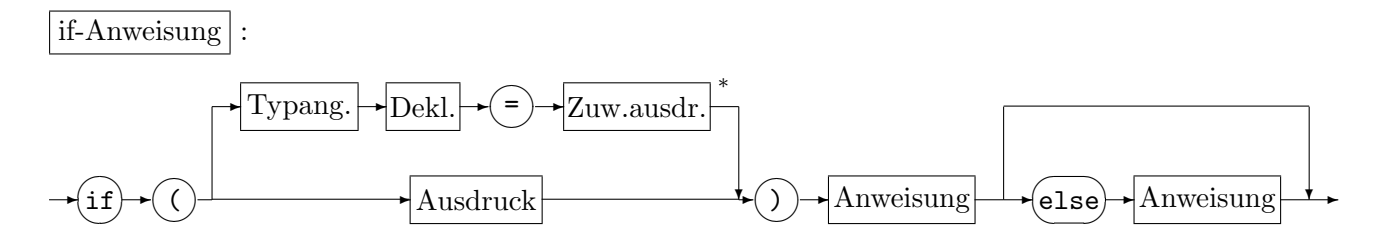

Falls der Ausdruck (bzw. Zuw.ausdruck)  $\neq 0$  ist, wird die erste Anweisung ausgeführt, sonst die zweite, sofern vorhanden.

Die Auswertung des Ausdrucks einschließlich der Seiteneffekte erfolgt vor der Ausführung der abhängigen Anweisung. (Der Gültigkeitsbereich einer mit dem Zuweisungsausdruck vereinbarten Variablen erstreckt sich auf die abhängigen Anweisungen.)

Bei geschachtelten if-Anweisungen wird ein else-Zweig immer dem letzten vorangehenden if, das keinen else-Zweig besitzt, zugeordnet.

Bsp.:

– Lösungen der Gleichung  $ax = b$  mit  $a, b \in \mathbb{R}$  ausgeben

```
1.Fall a = 0: Wenn b = 0, drucke "jede reelle Zahl"; andernfalls nichts ausgeben
```

```
2.Fall a \neq 0: Drucke \frac{b}{a}.
```

```
cout << "Loesungen von a*x=b: ";
    if (a==0){ if (b==0) cout << "jede reelle Zahl"; } // ohne geschweifte Kammern falsch
    else
      cout \lt\lt b/a;
– Vorzeichen von a
```

```
if (a>0)
 {sign=1;} // geschweifte Klammern hier nicht noetig,
else if (a<0) // aber sinnvoll (s.o.){sigen=-1:}else
 {sign=0;}
```
## Wiederholungsanweisungen

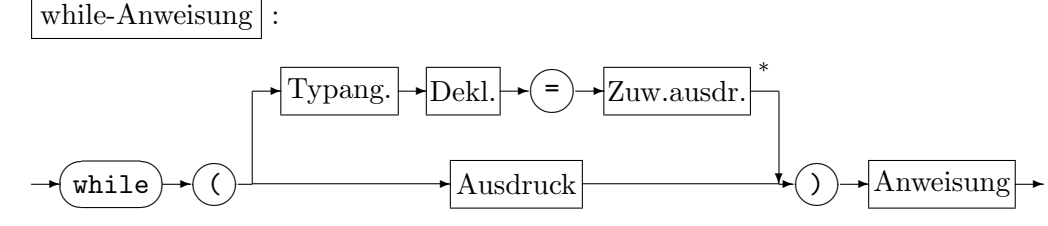

Solange der Ausdruck (bzw. Zuw.ausdruck)  $\neq 0$  ist, wird die Anweisung ausgeführt. Die Auswertung des Ausdrucks einschließlich der Seiteneffekte erfolgt vor der Ausfuhrung der ¨ abhängigen Anweisung. (Der Gültigkeitsbereich einer mit dem Zuweisungsausdruck vereinbarten Variablen erstreckt sich auf die abhängigen Anweisungen.)

```
–
  <sup>1</sup>
     a+\sqrt{a+}√
                   a + \ldots für a \geq 0Iteration: x_0 = 0; \ x_{i+1} = \sqrt{a + x_i} \quad (i \ge 0)Abbruchkriterium: |x_{i+1} - x_i| \leq \varepsilon oder i > \text{itmax}:
  #include <cmath>
      :
  i=0; xa=0; xn=sqrt(a);
  while (abs(xn-xa)>eps && i<=itmax)
      {xa=xn; xn=sqrt(a+xa);++i}
```
do-while-Anweisung :

✲ do ✎ ✍ ☞ ✌ ✲Anweisung ✲ while ✎ ✍ ☞ ✌ ✲✍✌ ✎☞( ✲ Ausdruck ✲✍✌ ✎☞) ✲✍✌ ✎☞; ✲

Die Anweisung wird mindestens einmal ausgefuhrt und solange wiederholt, wie der Ausdruck ¨ einen Wert  $\neq 0$  liefert.

– Größter gemeinsamer Teiler von  $a \in \mathbb{N}_0$  und  $b \in \mathbb{N}$ 

```
int ggt(int a, int b)
{ // a>=0 b>0 vorausgesetzt (keine Fehlerbehandlung)
 int r;
 do {
    r=a''_b; a=b; b=r;
 } while (r!=0);
 return a;
}
```
for-Anweisung :

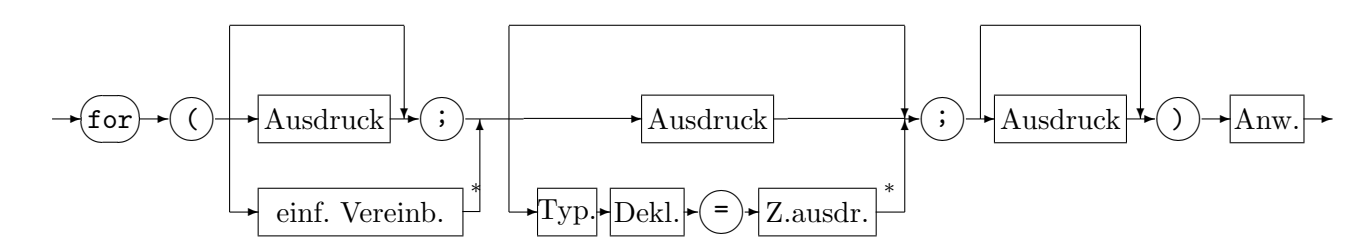

Die Anweisung ist (bis auf die Wirkung von break und continue) und den Gultigkeitsbereich ¨ der einfachen Vereinbarung äquivalent zu

Ausdruck1; bzw. einfache Vereinbarung while(Ausdruck2) bzw. while(Typang. Deklarator = Zuw.ausdr) { Anweisung Ausdruck3; }

Die Ausdrücke in der for-Anweisung können ganz oder teilweise fehlen; fehlt der mittlere Ausdruck so gilt er als wahr.

Der Gültigkeitsbereich der einfachen Vereinbarung reicht bis zum Ende der for-Anweisung.

 $- a^n \quad (n \in \mathbb{N})$ pot=1; for (int i=1; i<=n; ++i) pot\*=a; // weniger gebraeuchlich pot=1; for (int i=0; i<n; ++i) pot\*=a; // ueblich

- Skalarprodukt  $\sum^{n-1}$  $i=0$  $a_i b_i \quad (n \in \mathbb{N})$ vector<double> a(n),b(n); double s=0; for (int i=0;  $i \le n$ ;  $i \le j$  s+=a[i]\*b[i];
- Binomialkoeffizient  $\begin{pmatrix} n \\ n \end{pmatrix}$ k  $\lambda$  $=\frac{n(n-1)\cdots(n-k+1)}{1-k}$  $\frac{\cdots (n - \kappa + 1)}{1 \cdots k} \quad (k, n \in \mathbb{N})$ int b,i,k,n; for (i=1,b=1; i<=k; --n,++i) b=b\*n/i;

Der linksassoziative Kommaoperator fasst zwei Ausdrucke syntaktisch zu einem einzigen ¨ Ausdruck zusammen. Datentyp und Wert des Ausdrucks ist der des rechten Operanden. Die durch Kommas getrennten Funktionsargumente oder Deklarationen sind keine Kommaausdrücke.

– Vertafelung einer Funktion in  $[a, b]$ double a,b,h,eps=0.001; // eps wg. Rundungsfehlern for (double x=a; x<=b+eps\*h; x+=h) cout  $<< x << " " << exp(x) << end;$ 

### Sprunganweisungen

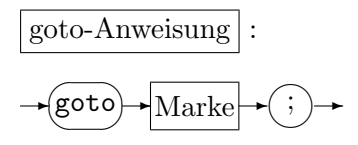

✌  $\ddot{\phantom{a}}$ 

✍✌

 $\rightarrow$  break ✍

Marken brauchen nicht vereinbart zu werden, ihr Gultigkeitsbereich ist die Funktion innerhalb ¨ der sie sich befinden. Sie befinden sich in einem eigenen Namensraum. Sprünge mit goto sind nur innerhalb einer Funktion möglich.

$$
(\mathbf{r})
$$
 (nur innerhalb einer Wiederholungs– oder Auswahlanweisung)

break beendet die kleinste umschließende Wiederholungsanweisung oder Auswahlanweisung.

```
- x \in \{a_0, \ldots, a_{n-1}\} ?
      vector<double> a(n);
                    :
      for (int i=0; i\leq n; ++i)
          if (a[i]==x) {
             cout \langle \cdot \rangle "x=a[" \langle \cdot \rangle i \langle \cdot \rangle " \langle \cdot \rangle endl;
             break;
          }
- x \in \{a_{ij} : i, j = 0, \ldots, n-1\} ?
      vector<vector<double>> a(n);
      for (int i=0; i<n; ++i) a[i].resize(n);
                    :
      for (int i=0; i\leq n; ++i)
          for (int j=0; j\leq n; ++j)
             if (a[i][j]=-x) {
                 cout \langle \langle \rangle "x=a[" \langle \langle \rangle i \langle \langle \rangle"][" \langle \langle \rangle i \langle \langle \rangle "]" \langle \langle \rangle endl;
                 goto fertig;
             }
      fertig: // usw.
```

$$
\leftarrow \textbf{(continue)} \cdot (\cdot) \rightarrow
$$

✎☞; ✲ (nur innerhalb einer Wiederholungsanweisung)

continue bewirkt die unmittelbare Fortsetzung der kleinsten umschließenden Wiederholungsanweisung.

Sie entspricht einem Sprung zu einer Marke am Ende der abhängigen Anweisung:

while  $(...)$  { do { for(...) { :  $\mathbf{r} = \mathbf{r} \times \mathbf{r}$  ,  $\mathbf{r} = \mathbf{r} \times \mathbf{r}$  ,  $\mathbf{r} = \mathbf{r} \times \mathbf{r}$  ,  $\mathbf{r} = \mathbf{r} \times \mathbf{r}$ marke: ; marke: ; marke: ; } } while(...); }

return-Anweisung :

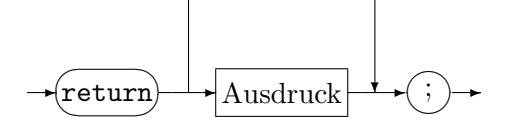

Beendigt die Funktion und weist ihr den Wert des Ausdrucks zu. Bei Funktionen vom Ergebnistyp void darf kein Ausdruck angegeben werden, in allen anderen Fällen ist er erforderlich.

### Auswahlanweisung

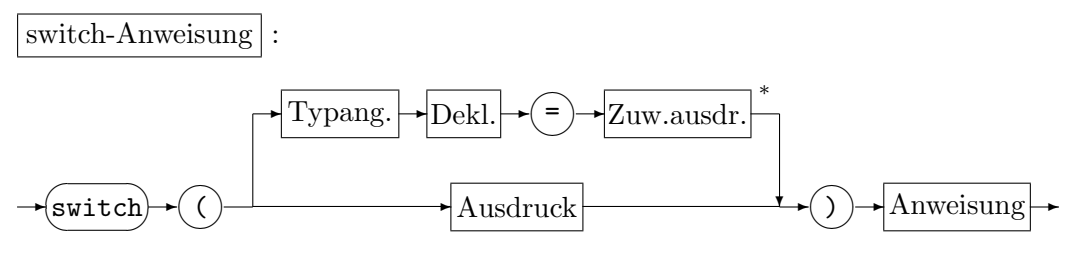

Nur innerhalb der Auswahlanweisung sind die beiden folgenden Anweisungen erlaubt:

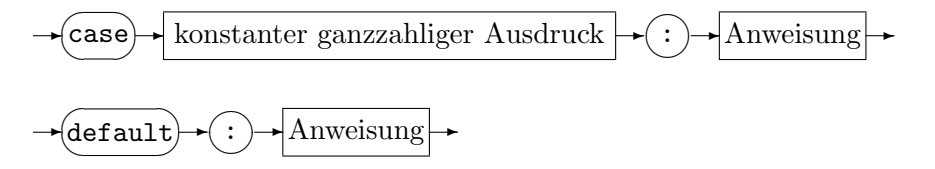

case ... und default wirken als Marken zu denen entsprechend dem Wert des ganzzahligen Ausdrucks ein Sprung erfolgt. Falls der Wert keiner Fallkonstanten entspricht, erfolgt der Sprung zur default-Marke. break-Anweisungen innerhalb der abhängigen Anweisung bewirken die Beendigung der switch-Anweisung.

– Mehrfache case-Marken

```
int i;
  :
switch(i) {
   case 1: case 2: case 3: cout << "Medaille" << endl; break;
  default: cout << "keine Medaille" << endl; break;
}
```